# Package 'GetTDData'

August 21, 2024

Title Get Data for Brazilian Bonds (Tesouro Direto) Version 1.5.6 Description Downloads and aggregates data for Brazilian government issued bonds directly from the website of Tesouro Direto <<https://www.tesourodireto.com.br/>>. **Depends**  $R$  ( $>= 4.1.0$ )

Imports stringr, readxl, utils, stats, curl, bizdays, tidyr, rvest, xml2, dplyr, fs, cli, humanize, purrr, tibble, jsonlite

License MIT + file LICENSE

BugReports <https://github.com/msperlin/GetTDData/issues/>

URL <https://github.com/msperlin/GetTDData/>,

<https://msperlin.github.io/GetTDData/>

RoxygenNote 7.3.2

Encoding UTF-8

Suggests knitr, rmarkdown, testthat, ggplot2, covr, lubridate

NeedsCompilation no

Author Marcelo Perlin [aut, cre]

Maintainer Marcelo Perlin <marceloperlin@gmail.com>

Repository CRAN

Date/Publication 2024-08-20 22:20:02 UTC

# **Contents**

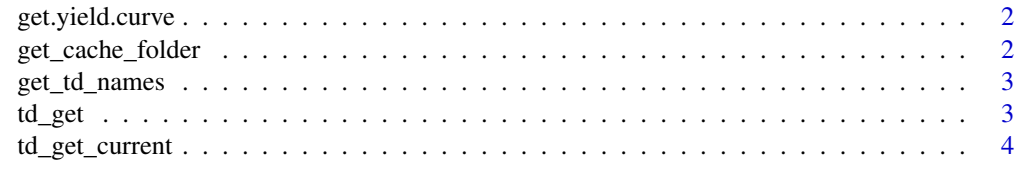

**Index** [5](#page-4-0). The second state of the second state of the second state of the second state of the second state of the second state of the second state of the second state of the second state of the second state of the second

<span id="page-1-0"></span>get.yield.curve *Gets the current yield curve*

# Description

Downloads and parses information about the current Brazilian yield curve.

# Usage

```
get.yield.curve()
```
# Value

A dataframe with information about the yield curve

# Examples

```
## Not run:
df.yield <- get.yield.curve()
str(df.yield)
```
## End(Not run)

get\_cache\_folder *Returns cache directory*

# Description

Returns cache directory

## Usage

get\_cache\_folder()

# Value

a path

# Examples

get\_cache\_folder()

<span id="page-2-0"></span>

# Description

Returns available nammes at TD site

#### Usage

get\_td\_names()

#### Value

string vector

#### Examples

get\_td\_names()

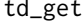

Downloads data of Brazilian government bonds directly from the web*site*

# Description

This function looks into the tesouro direto website (https://www.tesourodireto.com.br/) and downloads all of the files containing prices and yields of government bonds. You can use input asset\_codes to restrict the downloads to specific bonds

# Usage

```
td_get(
  asset_codes = "LTN",
  first\_year = 2005,last_year = as.numeric(format(Sys.Date(), "%Y")),
 dl_folder = get_cache_folder()
\mathcal{L}
```
# Arguments

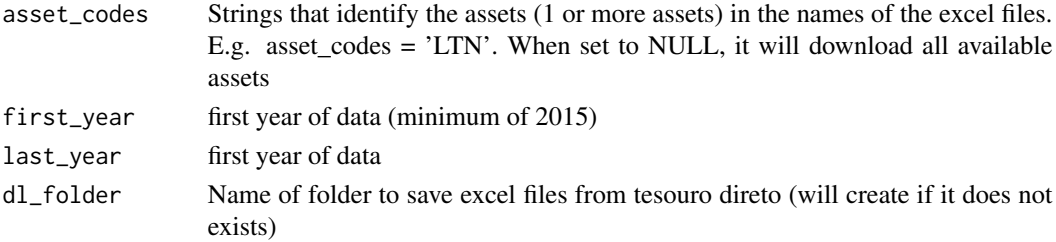

# <span id="page-3-0"></span>Value

TRUE if successful

# Examples

## Not run: td\_get("LTN", 2020, 2022)

## End(Not run)

td\_get\_current *Returns current TD prices*

# Description

Fetches current prices of TD assets from website's json api at <https://www.tesourodireto.com.br/titulos/precose-taxas.htm>

# Usage

td\_get\_current()

# Value

a dataframe with prices

# Examples

## Not run: td\_get\_current()

## End(Not run)

# <span id="page-4-0"></span>Index

get.yield.curve, [2](#page-1-0) get\_cache\_folder, [2](#page-1-0) get\_td\_names, [3](#page-2-0)

td\_get, [3](#page-2-0) td\_get\_current, [4](#page-3-0)